## SAP ABAP table ADFSH\_TERMAS {Flight Scheduling: Terminal Master}

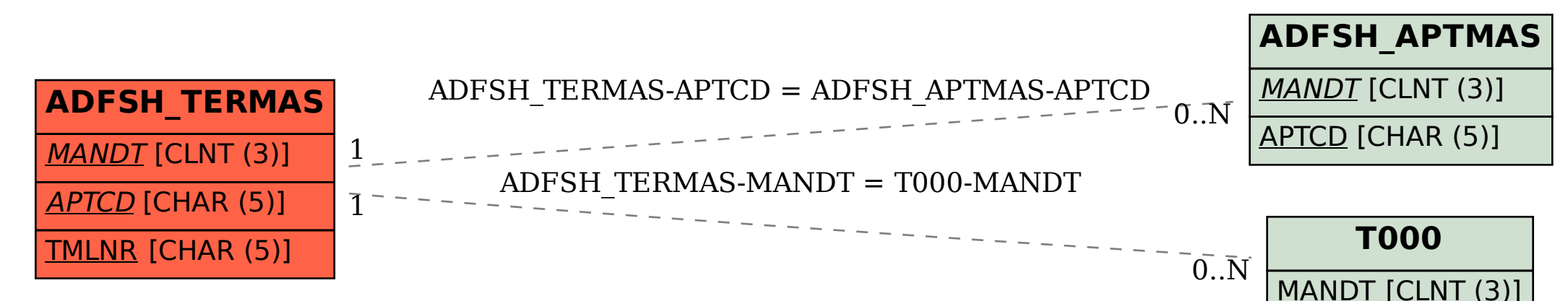